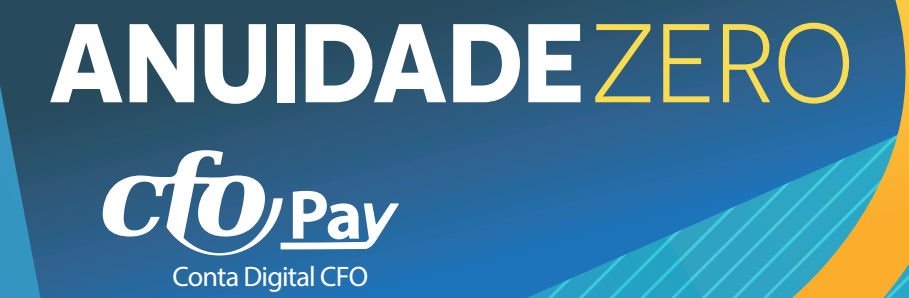

# **PERGUNTAS FREQUENTES**

# **O que é o Programa Anuidade Zero CFOPay?**

Trata-se de uma conta digital vinculada a uma plataforma de cashback (cupons e ofertas de compras efetuadas em estabelecimentos parceiros), que permite aos profissionais inscritos no Conselho Federal de Odontologia, receberem, além de descontos, um percentual para pagamento do valor da anuidade junto aos Conselhos de Odontologia.

## **Como é calculado o valor do Cashback?**

O valor é calculado a partir do preço final da sua compra, não incluindo o valor do frete e o valor dos descontos, caso seja utilizado algum cupom no fechamento da compra.

A porcentagem do cashback varia entre os anunciantes do CFOPay. Esse valor é cumulativo e poderá ser usado para abatimento parcial ou total no pagamento da anuidade.

## **Como identificar a não validação do percentual após compra?**

Existem alguns motivos para que isso ocorra: a compra é muito recente, o profissional inscrito não estava logado no CFOPay, visita em outro site depois de ser direcionado pelo CFOPay, uso de algum código, cupom de desconto ou vale presente que não estava no CFOPay, compra efetuada em listas de casamento ou os cookies no seu navegador estão desabilitados.

# **Como funciona o CFOPay?**

Basta criar uma conta - acessar o cadastro com os dados solicitados (CPF, número de celular, e-mail) e registrar senha de preferência. Com isso, os próximos acessos acontecem com login registrado.

Escolha a loja de preferência, clique em "Visitar a loja" ou "Pegar cupom", se estiver disponível. Se a loja oferecer ambos, você poderá economizar duas vezes, aproveitando o desconto do cupom e o cashback, conforme a regra da loja selecionada e realize as compras normalmente. **É grátis**.

**Validação:** Após a compra, seu dinheiro de volta é lançado e marcado como "pendente" no CFOpay, aprovado diretamente na loja parceira. A validação da compra via cashback acontece, em média, 90 dias, pela própria loja parceria.

**Resgate:** O resgate para pagamento da anuidade acontece a partir do acumulo mínimo de R\$ 100,00 (cem reais), no saldo do CFOPay, de forma gratuita, sem taxas.

## **É possível receber o percentual em compras feitas fora do CFOPay?**

Infelizmente não. Se a compra não foi realizada via CFOPay, a loja não conseguirá identificar que a compra foi originada na plataforma do Conselho Federal de Odontologia.

# **É possível a loja cancelar o cashback?**

Após aparecer na conta do CFOPay como pendente, a loja poderá decidir cancelá-lo. Se seu dinheiro de volta foi cancelado, existem algumas razões para isso: Não concluir o pagamento; Houve algum problema e a compra teve que ser refeita; Não observou as regras e exceções; Uso de um cupom encontrado em outro site; Alterar o pedido; Cancelamento/devolução total ou parcial do pedido; Fechar o pedido pelo atendimento telefônico; A loja atribuiu a sua compra para outro site, não ao CFOPay; Comprar em listas de casamento; Utilizar outros programas de fidelidade.

Caso não se encaixe nas situações acima e considera que o cancelamento foi injusto, o CFOPay pode ajudar. Clique em "Fale Conosco" e informe os dados necessários para questionar a loja parceira.

Basta enviar o print da compra com todos os dados para lançamento e/ou questionaremos o anunciante sobre o ocorrido.

## **Como proceder caso o cupom não funcione?**

Antes da compra, é preciso verificar se está usando o cupom de acordo com as regras da loja. Alguns cupons utilizados podem não ser válidos para todos os produtos da loja. Além disso, cupons podem expirar sem prévio aviso, de acordo com o regramento da loja parceira.

## **Como acontece o retorno do percentual convertido na Anuidade?**

Ao comprar em uma loja parceira por meio do CFOPay, inicia-se o processo para retorno do percentual que será convertido para pagamento da anuidade.

O valor será lançado como pendente na conta digital CFOPay, imediatamente ou em até dois dias em média, porém esse tempo poderá variar, a depender do parceiro, conforme as regras de cada loja.

Quando o saldo na conta digital CFOPay mudar de status, de pendente para confirmado, a compra foi concluída com sucesso. E quando mudar de status para disponível, o profissional inscrito terá saldo liberado para abater no pagamento da anuidade CFO.

## **Perde-se o cashback ao utilizar um cupom?**

Normalmente não, mas nem todas as ofertas permitem o uso simultâneo do cashback + cupom.

Leia sempre as regras e exceções de cada loja parceira antes de efetuar a compra.

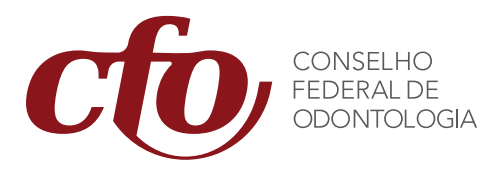

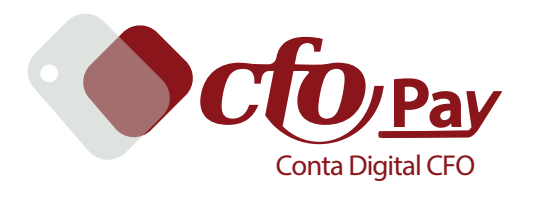